## $\bullet$ **NICTA**

## **COMP 4161**NICTA Advanced Course

#### **Advanced Topics in Software Verification**

Toby Murray, June Andronick, Gerwin Klein

# **fun**

**Slide <sup>1</sup>**

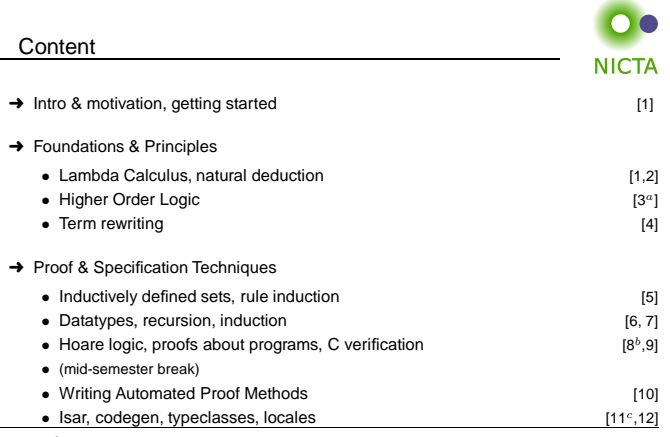

 $a$ a1 due;  $b$ a2 due;  $c$ a3 due

**Slide <sup>2</sup>**

## General Recursion

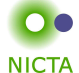

#### **The Choice**

- $\rightarrow$  Limited expressiveness, automatic termination
- primrec
- $\rightarrow$  High expressiveness, termination proof may fail
	- fun
- **→** High expressiveness, tweakable, termination proof manual
	- function

**Slide 3**

## fun — examples

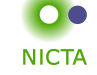

**fun** sep :: '"a ⇒ 'a list ⇒ 'a list"<br>'''**bere where**"sep a  $(x # y # zs) = x # a # sep a (y # zs)"$ "sep a  $xs = xs$ "

**fun** ack :: "nat <sup>⇒</sup> nat <sup>⇒</sup> nat" **where** "ack 0 <sup>n</sup> <sup>=</sup> Suc <sup>n</sup>" | "ack (Suc m) 0 <sup>=</sup> ack <sup>m</sup> 1" | "ack (Suc m) (Suc n) <sup>=</sup> ack <sup>m</sup> (ack (Suc m) n)"

#### fun

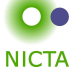

## $\rightarrow$  The definiton:

- pattern matching in all parameters
- arbitrary, linear constructor patterns
- reads equations sequentially like in Haskell (top to bottom)
- proves termination automatically in many cases (tries lexicographic order)
- **→** Generates own induction principle
- **→** May fail to prove termination:
	- use **function (sequential)** instead
	- allows you to prove termination manually

#### **Termination**

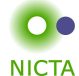

**NICTA** 

#### **Isabelle tries to prove termination automatically**

**Slide <sup>7</sup>**

- → For most functions this works with a lexicographic termination relation.
- → Sometimes not ⇒ error message with unsolved subgoal
- **→** You can prove automation separately.

### **function** (sequential) quicksort **where**

quicksort  $|| = ||$ quicksort  $(x \# xs)$  = quicksort  $[y \leftarrow xs.y \leq x] @ [x] @$  quicksort  $[y \leftarrow xs.x < y]$ **by** pat completeness auto

**terminationby** (relation "measure length") (auto simp: less\_Suc\_eq<mark>\_l</mark>e)

**function** is the fully tweakable, manual version of **fun**

**Slide 5**

## fun — induction principle

- ➜ Each **fun** definition induces an induction principle
- **→** For each equation:

show P holds for lhs, provided P holds for each recursive call on rhs

## ➜ Example **sep.induct**:

 $\llbracket \bigwedge a. P a \rrbracket;$  $\bigwedge a$  w. P a  $[w]$  $\bigwedge a x y z s$ . P  $a (y \# z s) \Longrightarrow P a (x \# y \# z s);$  $\Rightarrow P \text{ a } xs$ 

**NICTA** 

**DEMO**

**Slide 8**

#### How does fun/function work?

#### Recall **primrec**:

- $\rightarrow$  defined one recursion operator per datatype  $D$
- $\rightarrow$  inductive definition of its graph  $(x, f\ x) \in D\ \text{rel}$
- $\rightarrow$  prove totality:  $\forall x. \exists y. (x, y) \in D$  rel
- → prove uniqueness:  $(x, y) \in D$   $rel \Rightarrow (x, z) \in D$   $rel \Rightarrow y = z$
- $\rightarrow$  recursion operator for datatype  $D_{\parallel}$ rec, defined via  $THE.$
- ➜ primrec: apply datatype recursion operator

## **Slide 9**

### How does fun/function work?

#### Similar strategy for **fun**:

- $\rightarrow$  a new inductive definition for each f**un**  $f$
- $\rightarrow$  extract *recursion scheme* for equations in  $f$
- $\rightarrow$  define graph  $f$ -*rel* inductively, encoding recursion scheme
- **→** prove totality (= termination)
- **→** prove uniqueness (automatic)
- $\rightarrow$  derive original equations from  $f$   $rel$
- $\rightarrow$  export induction scheme from  $f$   $rel$

#### How does fun/function work?

Can separate and defer termination proof:

- $\rightarrow$  skip proof of totality
- → instead derive equations of the form:  $x \in f \text{ dom} \Rightarrow f x = \dots$
- $\rightarrow$  similarly, conditional induction principle
- $\rightarrow$  f dom = acc f rel
- $\rightarrow$  acc = accessible part of  $f_{rel}$
- $\rightarrow$  the part that can be reached in finitely many steps
- $\rightarrow$  termination =  $\forall x. x \in f$  dom
- $\rightarrow$   $\,$  still have conditional equations for partial functions

**Slide <sup>11</sup>**

#### Proving Termination

Command **termination fun name** sets up termination goal <sup>∀</sup>x. <sup>x</sup> <sup>∈</sup> fun name dom

Three main proof methods:

- ➜ **lexicographic order** (default tried by **fun**)
- ➜ **size change** (different automated technique)
- ➜ **relation <sup>R</sup>** (manual proof via well-founded relation)

**Slide 10**

**Slide <sup>12</sup>**

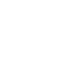

**NICTA** 

**NICTA** 

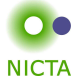

**NICTA** 

#### Well Founded Orders

#### **Definition**

 $\mathord{<}_r$  is well founded if well founded induction holds wf  $r \equiv \forall P. (\forall x. (\forall y <_r x. P y) \longrightarrow P x) \longrightarrow (\forall x. P x)$ 

#### **Well founded induction rule:**

wf  $r \quad \bigwedge x.$   $(\forall y \leq_r x. P y) \Longrightarrow P x$ <br> $P a$ 

#### **Alternative definition** (equivalent):

there are no infinite descending chains, or (equivalent): every nonempty set has a minimal element wrt  $\lt_r$ 

min  $r Q x \equiv \forall y \in Q. y \nless r x$ wf  $r = (\forall Q \neq \{\}.\ \exists m \in Q.\ \text{min}\ r\ Q\ m)$ 

**Slide 13**

## Well Founded Orders: Examples

- $\rightarrow$  < on N is well founded well founded induction <sup>=</sup> complete induction
- ➜ <sup>&</sup>gt; and <sup>≤</sup> on IN are **not** well founded
- $\rightarrow x <_r y = x$  dvd  $y \wedge x \neq 1$  on N is well founded the minimal elements are the prime numbers
- →  $(a, b) <_r (x, y) = a <_1 x ∨ a = x ∧ b <_2 y$  is well founded if  $\lt_1$  and  $\lt_2$  are
- $\rightarrow A \leq r B = A \subset B \wedge$  finite B is well founded
- ➜ <sup>⊆</sup> and <sup>⊂</sup> in general are **not** well founded

More about well founded relations: Term Rewriting and All That

#### Extracting the Recursion Scheme

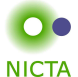

So far for termination. What about the recursion scheme?Not fixed anymore as in primrec.

#### Examples:

## ➜ **fun** fib **where**

fib  $0 = 1$ fib (Suc 0) = 1 fib (Suc (Suc  $n$ )) = fib  $n +$  fib (Suc  $n$ )

Recursion: Suc (Suc n)  $\rightsquigarrow$  n, Suc (Suc n)  $\rightsquigarrow$  Suc n

➜ **fun** <sup>f</sup> **where** <sup>f</sup> <sup>x</sup> <sup>=</sup> (if <sup>x</sup> <sup>=</sup> <sup>0</sup> then <sup>0</sup> else <sup>f</sup> (x - 1) \* 2)

Recursion:  $x \neq 0 \Longrightarrow x \leadsto x - 1$ 

**Slide 15**

#### Extracting the Recursion Scheme

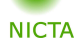

### Higher Oder:

➜ **datatype** 'a tree <sup>=</sup> Leaf 'a <sup>|</sup> Branch 'a tree list

**fun** treemap :: ('a <sup>⇒</sup> 'a) <sup>⇒</sup> 'a tree <sup>⇒</sup> 'a tree **where** treemap fn (Leaf n) <sup>=</sup> Leaf (fn n) | treemap fn (Branch l) <sup>=</sup> Branch (map (treemap fn) l)

**Recursion**:  $x \in \text{set} \implies (\text{fn, Branch I}) \rightsquigarrow (\text{fn, x})$ 

How to extract the context information for the call?

**Slide <sup>14</sup>**

**Slide 16**

**NICTA** 

**NICTA** 

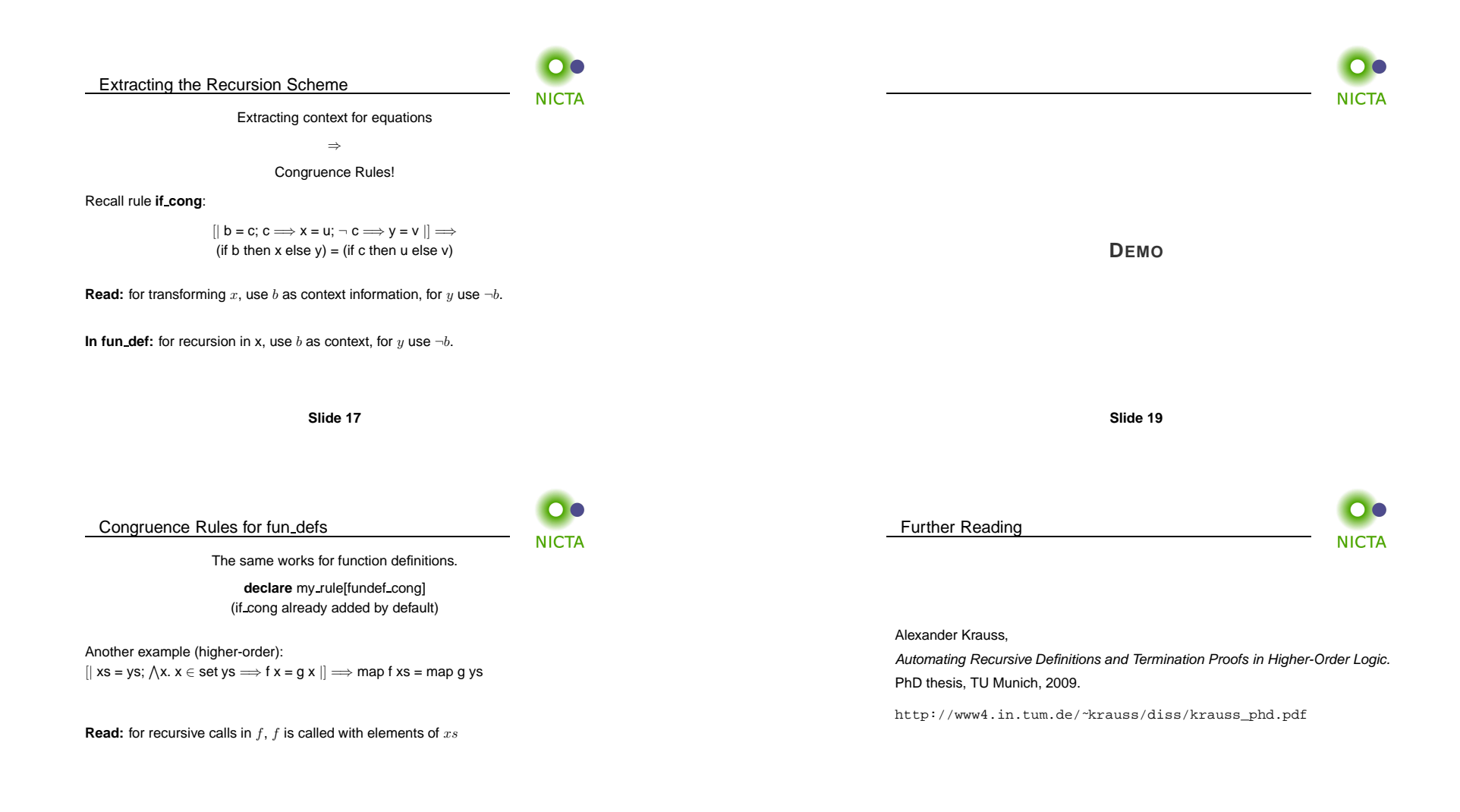

**Slide 18**

## We have seen today ...

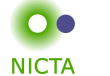

- ➜ General recursion with **fun**/**function**
- **→** Induction over recursive functions
- ➜ How **fun** works
- ➜ Termination, partial functions, congruence rules